# **como criar um site de apostas online**

- 1. como criar um site de apostas online
- 2. como criar um site de apostas online :pokerstars programas permitidos
- 3. como criar um site de apostas online :365 bet site

## **como criar um site de apostas online**

#### Resumo:

**como criar um site de apostas online : Inscreva-se em calslivesteam.org para uma experiência de apostas única! Ganhe um bônus exclusivo e comece a ganhar agora!**  contente:

## **como criar um site de apostas online**

A Copa do Mundo 2024, realizada no Catar, é uma das

#### **como criar um site de apostas online**

e, por isso, geradora de **muita expectativa e**

#### **excitação entre os fãs**

de todas as partes do planeta. A **seleção brasileira**

```
é a
favorita para levar a
```
**copa,**

de acordo com as

#### **apostas**

e a **análise de especialistas**

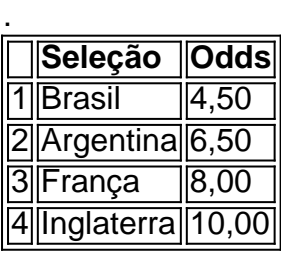

Outras seleções que também estão na brada para levar a copa são a

### **Argentina**

e a **França**

. No entanto, o **caminho para a glória não será fácil**

, visto que há **outras grandes seleções**

que também têm **o sonho de conquistar a copa**

# **Análise das Seleções nas Últimas Copas**

Acompanhe a

.

**tabela abaixo com a tabela**

**de desempenho das seleções nas últimas Copas do Mundo**

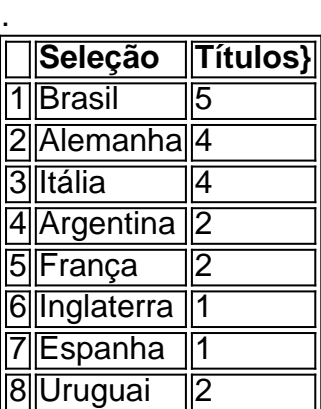

Essa

### **história de sucesso**

demonstra o **porquê a seleção brasileira é a**

### **favorita nas**

## **apostas para a Copa do Mundo do Catar**

. aliado a isso, a seleção tem

[bonus b2xbet](https://www.dimen.com.br/bonus-b2xbet-2024-07-23-id-13843.html)

Apostas na UFC: Como isso funciona?

A UFC (Ultimate Fighting Championship) é uma das maiores organizações de artes marciais mistas do mundo, e as apostas em como criar um site de apostas online seus eventos têm se tornado cada vez mais populares. No entanto; Se você está novo neste universo que pode ser difícil entender como tudo isso funciona!

Antes de começar, é importante entender que existem diferentes tipos das apostas disponíveis para os eventos da UFC. Alguns dos tipo mais comuns incluem:

\* Vencedor da Luta: essa é a aposta mais simples e envolve apenas escolher quem você acha que vencerá A luta.

\* Método de Vitória: neste tipo da aposta, você precisa prever não apenas o vencedor. mas também como ele vencerá - por nocaute ou decisão ( submission), etc).

\* Número de Rounds: nesta opção, você aposta em como criar um site de apostas online quanto os round a luta irá durar. Você pode arriscaR com over/under um determinado númerode ringuees!

Agora que você sabe os diferentes tipos de apostas disponíveis, é hora para entender como realmente colocar uma pro. Isso geralmente pode ser feito online ou através em como criar um site de apostas online um sitede probabilidade as desportivaes confiável! Depois De se registrarem num portal e Você precisará depositar fundos Em como criar um site de apostas online conta:Em seguida a navegue até à seção do UFC da escolhaa luta com onde deseja arriscarar; Selecione o tipo por ca E O valor (para botaar), então ele está pronto pra começar!" É importante lembrar que, como qualquer forma de jogo. as apostas esportiva a podem ser riscadas! é essencial apenas arriscar o quanto pode se dar ao luxo em como criar um site de apostas online perder e nunca tentar recuperar perdas passadam". Além disso: faça sempre como criar um site de apostas online pesquisa ou seja informado sobre novas lutas Em quando está confiando; Isso aumentará suas chancesde longo prazo De sucesso

## **como criar um site de apostas online :pokerstars programas permitidos**

Amina de cobre Bingham Canyon em Utah UtahA maior escavação feita pelo homem do mundo é a maior do planeta. Como a maioria das grandes minas a céu aberto, as paredes de Bingham são terraços para reduzir o risco de deslizamento de terra e permitir que equipamentos pesados alcancem rochas mineral-rochas. Rostos verticais são chamados de "bateiros", superfícies horizontais são "dobraduras."

Kennecott's Bingham Canyon meu meu.A maior escavação feita artificialmente no mundo é a maior escavações feita artificialmente no planeta, e é visível a olho nu a partir de um ônibus espacial em como criar um site de apostas online órbita. Empregando cerca de 2.000 trabalhadores, 450.000 toneladas curtas (400.000 toneladas longas; 410.000 t) de material são removidos da mina. diariamente.

No mundo dos jogos e das apostas online, é fundamental ter acesso aos melhores aplicativos disponíveis. Com a Copa do Mundo do Catar ocorrendo no final do ano, há um crescente interesse em como criar um site de apostas online saber quais são os aplicativos de apostas de futebol mais confiáveis e eficazes.

Os Aplicativos Mais Cotados

Após uma análise detalhada e avaliações cuidadosas, preparamos uma lista com os melhores aplicativos de apostas de futebol atualmente no mercado. Aplicativo

Classificação

# **como criar um site de apostas online :365 bet site**

# **Vivendo como criar um site de apostas online uma rosquinha? A forma do universo ainda é desconhecida**

Podemos estar vivendo como criar um site de apostas online uma rosquinha. Isto pode soar como o sonho de um delírio de Homer Simpson, mas é uma das muitas possibilidades para a topologia do cosmos. "Estamos tentando encontrar a forma do espaço", diz Yashar Akrami do Instituto de Física Teórica como criar um site de apostas online Madrid, membro de uma parceria internacional chamada Compact (Colaboração para Observações, Modelos e Previsões de Anomalias e Topologia Cosmológica). Em maio, a equipe Compact explicou que a questão sobre a forma do universo ainda está amplamente aberta e examinou as perspectivas futuras para delimitá-la.

#### **A forma do universo**

A topologia de um objeto especifica como suas partes estão conectadas. Uma rosquinha tem a mesma topologia que uma xícara, o buraco sendo equivalente ao cabo: você pode moldar uma rosquinha de argila como criar um site de apostas online forma de xícara sem rasgá-la. Da mesma forma, uma esfera, um cubo e um banana têm a mesma topologia, sem buracos.

#### **Curvatura do universo**

A ideia de que todo o universo pode ter uma forma é difícil de se imaginar. Além da topologia, há outro aspecto: a curvatura. Em como criar um site de apostas online teoria da relatividade geral como criar um site de apostas online 1916, Albert Einstein mostrou que o espaço pode ser curvado por objetos massivos, criando a força da gravidade.

Imagine o espaço como bidimensional, como criar um site de apostas online vez de ter todas as três dimensões espaciais. Espaço plano é como uma folha de papel plana, enquanto espaço curvo poderia ser como a superfície de uma esfera (curvatura positiva) ou uma sela (curvatura negativa).

#### **Medindo a curvatura**

Essas possibilidades podem ser distinguidas por geometria simples. Em um plano, os ângulos de um triângulo devem somar 180 graus. Mas como criar um site de apostas online uma superfície curva, isso não é mais verdade. Comparando o tamanho real e aparente de objetos distantes, como galáxias, os astrônomos podem ver que nosso universo como um todo parece ser tão próximo de plano quanto podemos medir: é como uma folha plana com pequenos abaulamentos onde cada estrela deforma o espaço ao seu redor.

Author: calslivesteam.org Subject: como criar um site de apostas online Keywords: como criar um site de apostas online Update: 2024/7/23 9:22:29